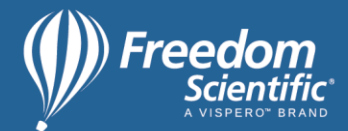

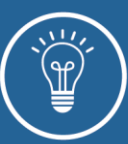

## Microsoft Edge Keyboard Shortcuts

This table is a list of keystrokes for Microsoft Edge.

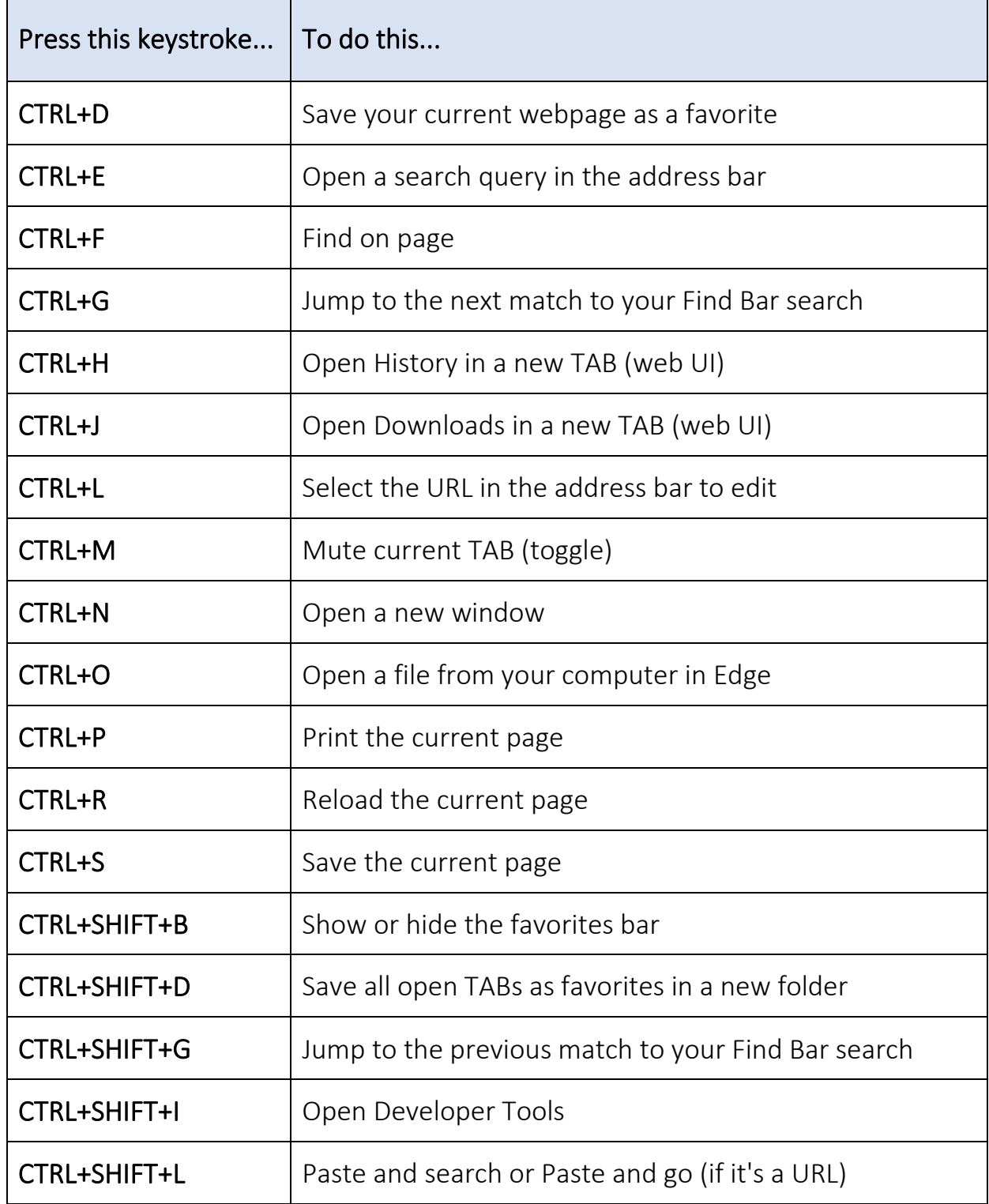

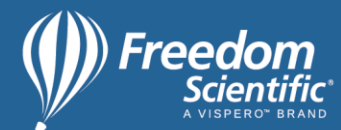

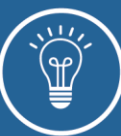

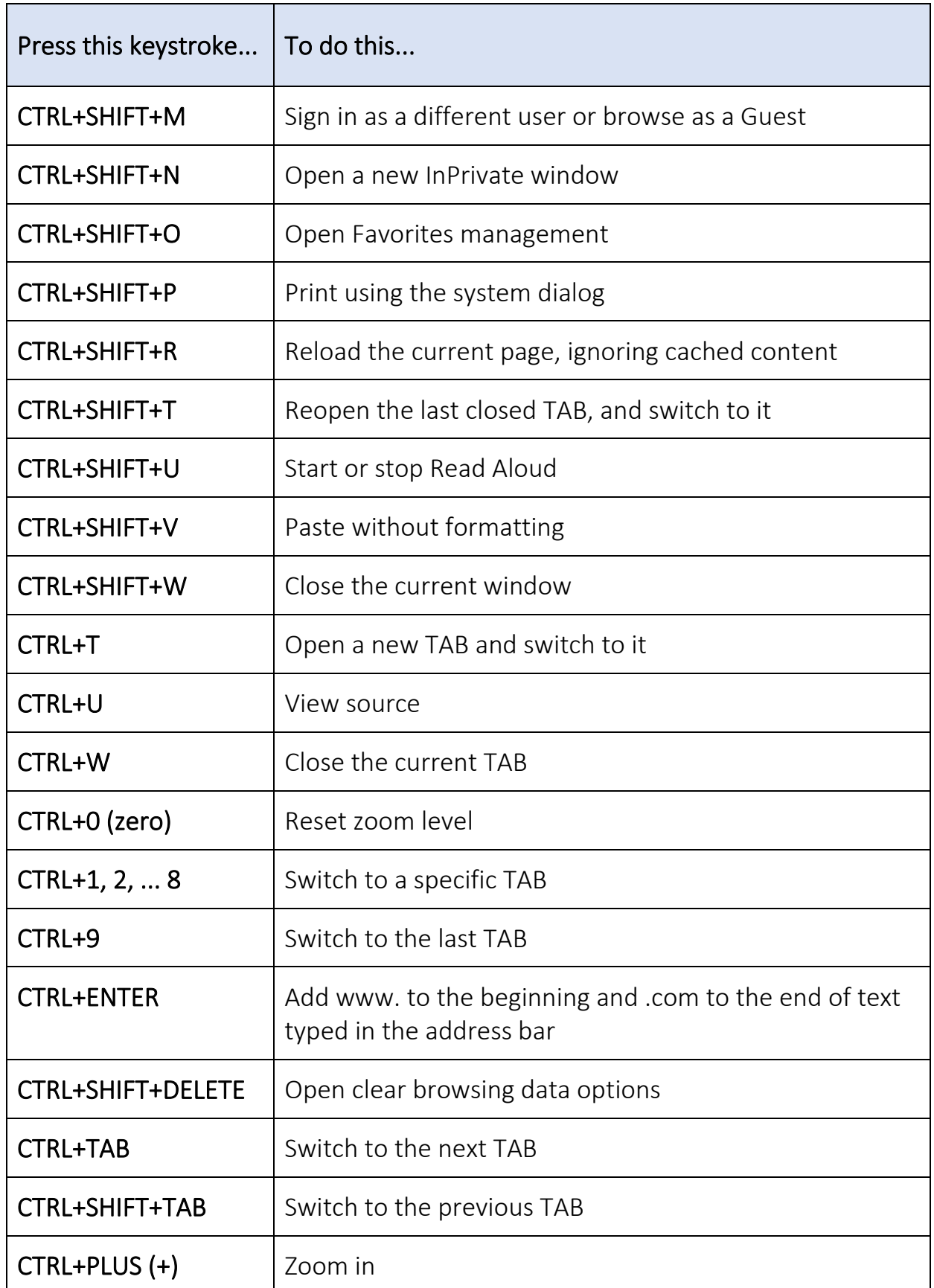

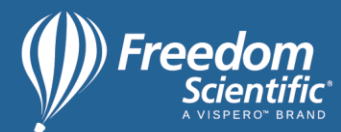

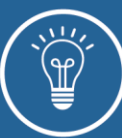

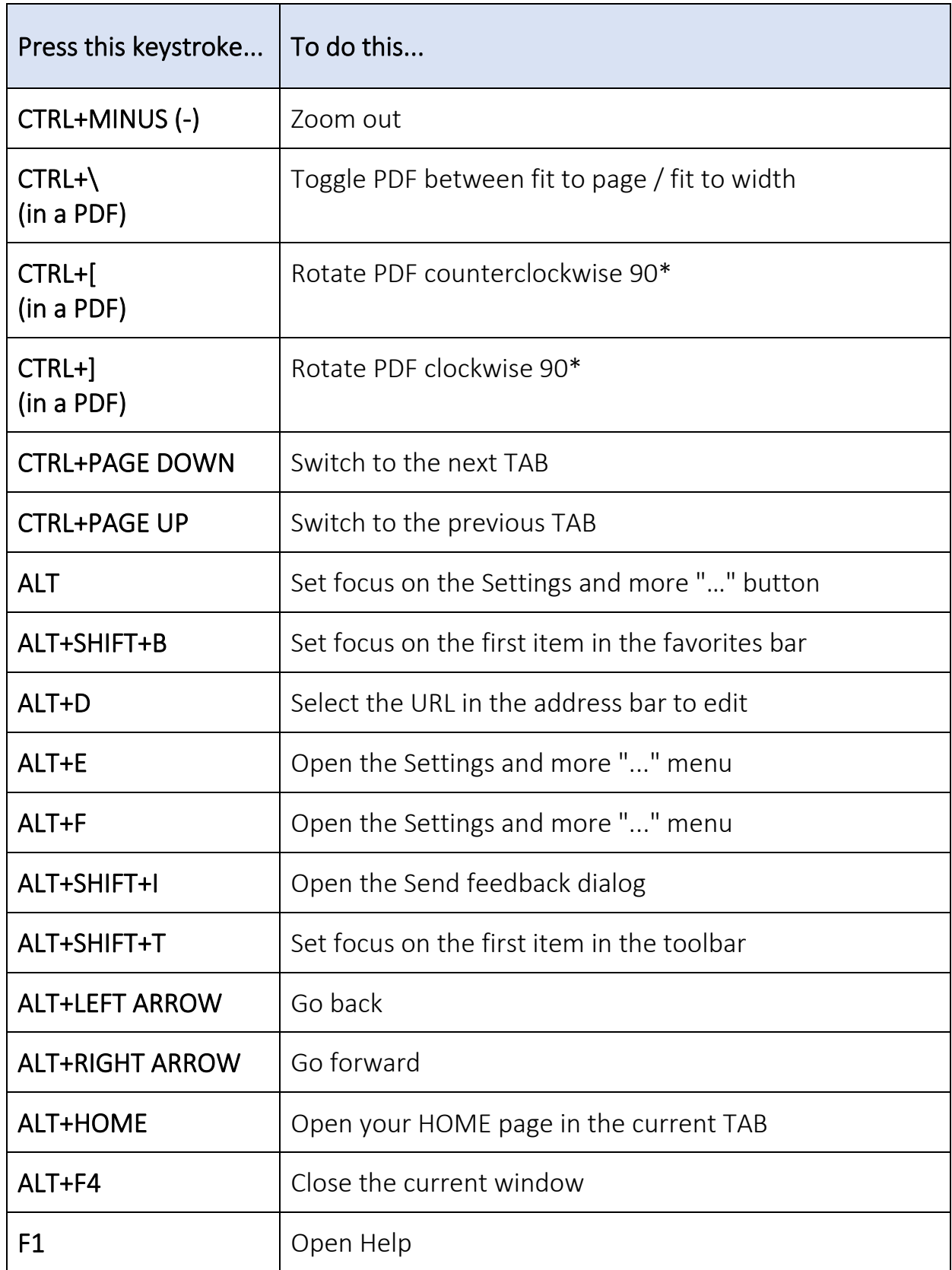

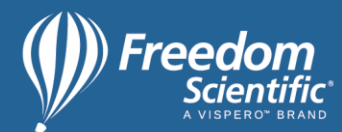

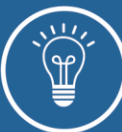

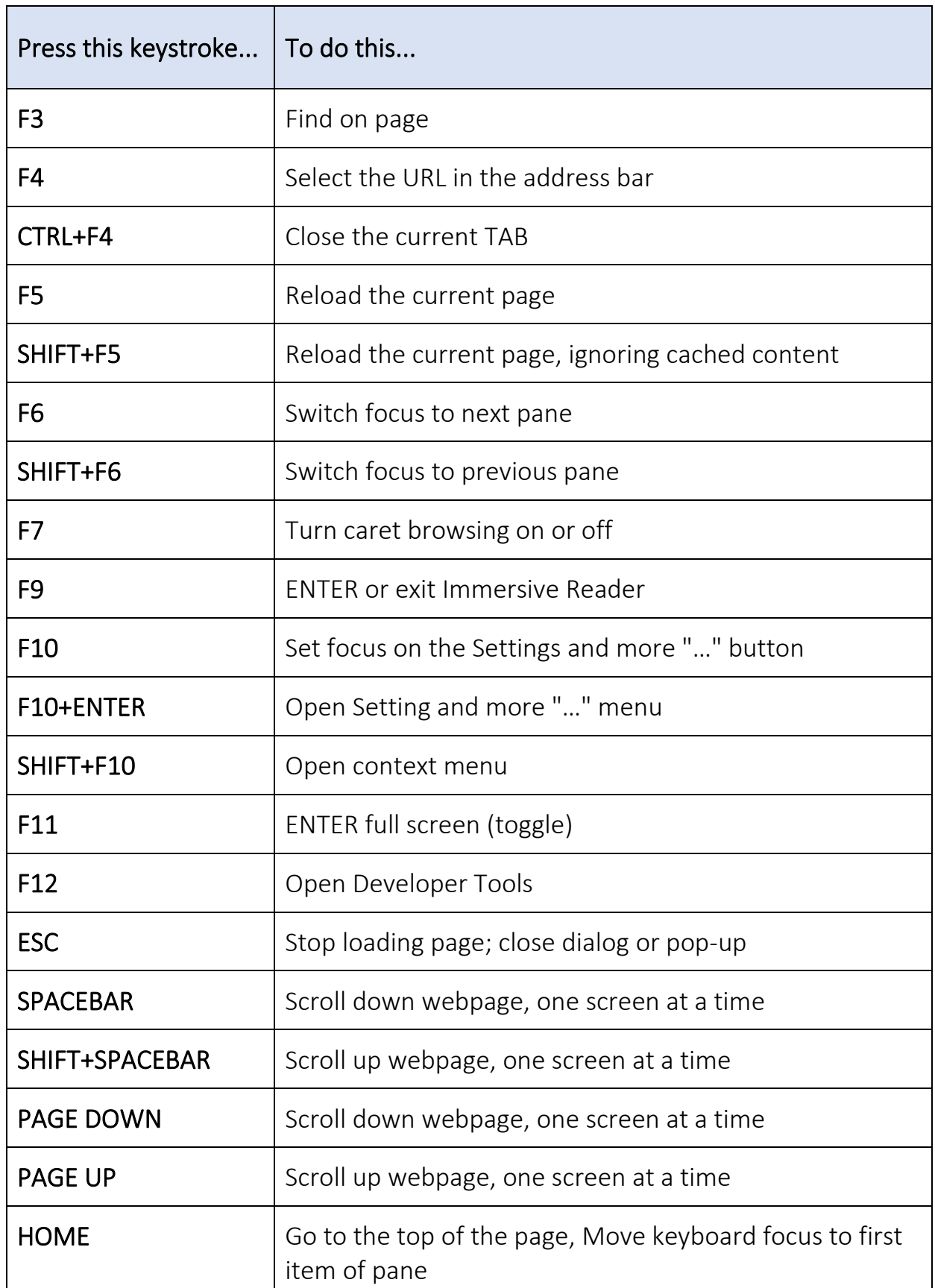

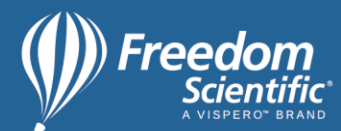

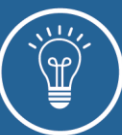

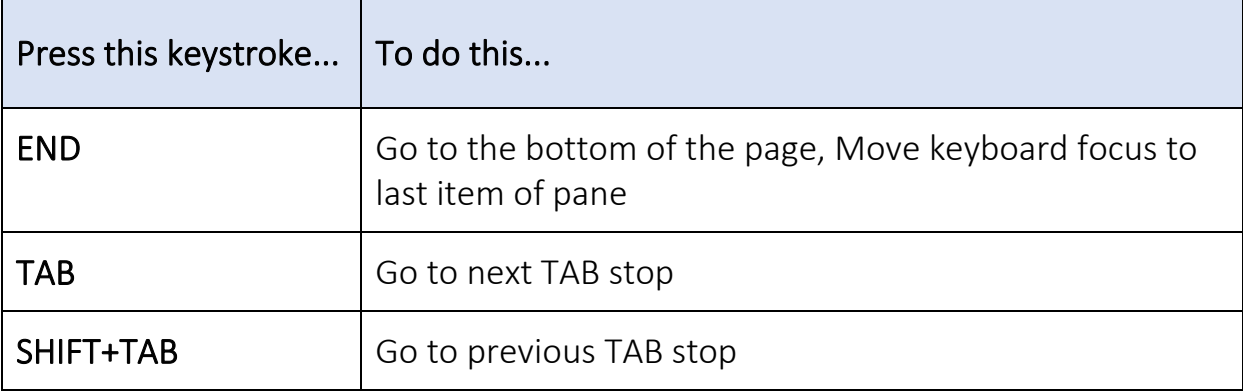